## **Ubuntu How To Install Package From Command Line**>>>CLICK HERE<<<

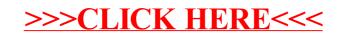